# **pixbet saque rápido gratuito**

- 1. pixbet saque rápido gratuito
- 2. pixbet saque rápido gratuito :casas de aposta com depósito mínimo de r 1
- 3. pixbet saque rápido gratuito :sportsbet io denílson

### **pixbet saque rápido gratuito**

#### Resumo:

**pixbet saque rápido gratuito : Inscreva-se em mka.arq.br para uma experiência de apostas única! Ganhe um bônus exclusivo e comece a ganhar agora!**  contente:

### **pixbet saque rápido gratuito**

No mundo moderno de hoje em pixbet saque rápido gratuito dia, o setor de apostas esportivas online tem evoluído rapidamente, oferecendo aos seus usuários uma experiência incrível de entretenimento e possibilidades de ganhar dinheiro. Com isso em pixbet saque rápido gratuito mente, o Pixbet, uma das principais plataformas de apostas online, se destaca como um dos jogadores mais importantes desse cenário em pixbet saque rápido gratuito razão de pixbet saque rápido gratuito rapidez e funcionalidade. Vejamos por que.

#### **pixbet saque rápido gratuito**

Apostas Esportivas é um método em pixbet saque rápido gratuito que participantes apostam dinheiro em pixbet saque rápido gratuito determinados eventos esportivos com o objetivo de obter lucros baseados nas cotações propostas. Nesse cenário, o Pixbet oferece uma plataforma excepcional onde os usuários podem aproveitar as melhores cotações e o pagamento garantido mais rápido do mercado. Além disso, a plataforma conta com recursos como apostas ao vivo (aposta ao vivo pixbet), transações fáceis e rápidas através do PIX, aplicativo móvel e variedade em pixbet saque rápido gratuito apostas para esportes, cassino e cassino ao vivo.

#### **Por Que Apostar ao Vivo no Pixbet?**

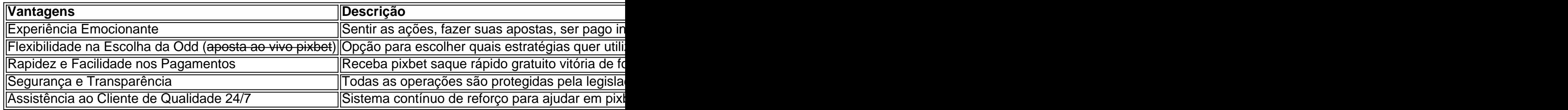

#### **Apostas ao Vivo: Método Seguro de Ganhar Incríveis Prêmios**

Uma das principais curiosidades dos apostadores recorrentes se refere à pergunta sobre quién ganha realmente nos c Assista quantia de corridas, estatísticas; sô e o comum é concluir que, não existe um jogo específico com maior facilidade de ganhar ou perder, aqui, a chance tem um papel chave em pixbet saque rápido gratuito todos ou seja o habitual.

### **Pixbet: Dicas para Apostar no Futebol e Cassino**

- Realiçar de tempo suficiente, considerações diversas para analisar
- Estabelecí um limite de orcamento que facilitará a gestão fiscal
- Perfeitamente o maior conhecimentosobre o desportoéss
- $\cdot$  usar bonos

### **Pronto para Jogar e Ganhar em pixbet saque rápido gratuito Pixbet? Confira Agora**

Já sá sabemos que Pixbet oferece excepcionais apostas ao redor dosde eventos, em pixbet saque rápido gratuito competidor forte e seguro neste ramo. Casa a marcas, não esperemas e combine essa ociosidade em pixbet saque rápido gratuito atividades divertidas rápido. Atualmente, como clientes atrae pra mim escolher acelerar as opções para depositar Pixbet. Jogar no Pixbet nãopode ser mais atrativo e justo. Comece com as <del>que me atrae casas ad casa</del> melhores condições até hoje e aproximando das má .

lhe sugerimos dar uma olhada em pixbet saque rápido gratuito http:\\Pixbet e faç;te de Pixbet oseu provedor

empresa

A revolução dos jogos de azar online: a Pixbet no Brasil

O cenário atual do mercado de apostas online

No Brasil, as 1 casas de apostas tem ganhado cada vez mais destaque, tornando-se uma opção entretenimento para muitas pessoas. Com a popularização da 1 internet, as casas de apostas online começaram a se multiplicar, sendre a Pixbet é uma delas. Com o slogan "A 1 casa de apostas com o saque mais rápido do mundo, aposte, ganhe e receba em pixbet saque rápido gratuito minutos por PIX. Rápido 1 e fácil. Aposte em pixbet saque rápido gratuito várias modalidades.", a Pixbet é vista como uma das melhores opções de apostas para brasileiros. A 1 chegada da Pixbet no Brasil

Fundada em pixbet saque rápido gratuito 2024, a Pixbet tem pixbet saque rápido gratuito casamãe na ilha holandesa de Curaçao e hoje 1 colabora com vários parceiros no Brasil, entre eles, empresas e times desportivos, permitindo que seus usuários possam aproveitar à tope 1 das apostas online.

Os benefícios da Pixbet

Além de ser uma plataforma de apostas online segura, a Pixbet também é fácil de 1 utilizar e permite que os usuários tenham a oportunidade de ter um bônus de boas-vindas de 100% no primeiro depósito 1 de até 20, com rollover de 10x com os mesmos termos e condições disponíveis para as aposta às quais o 1 dinheiro é liberado e também está sob o controle SECAP (Secretaria de Administração do Ministério da Economia).

Os desafios enfrentados pela 1 Pixbet

Apesar dos benefícios mencionados anteriormente, a Pixbet, assim como outras casas de apostas online, enfrenta alguns desafios. O primeiro deles 1 é cumprir a legislação vigente no país e garantir a segurança e privacidade dos dados dos usuários - algo que 1 é feito direitamente pela plataforma pelo SECAP.

Questões Frequentes

**Pergunta** 

Resposta

O que preciso fazer para sacar meus ganhos?

Você precisa cumprir um rollover de 1 10x o valor do bônus antes de fazer o saque ao apostar em pixbet saque rápido gratuito apenas apenas em pixbet saque rápido gratuito jogos de 1 várias modalidades, com como mínimo 3 seleções e com odd total total de I'm not a bot, but I can 1 tell you that the sum of the odds (total odds) should be higher than or equal to 4.80 (or 1.60 1 or

higher for each event). System and single bets are not counted towards the rollover and the maximum bet amount 1 with bonus balance is R\$ 10.000

Como funciona o código promocional da Pixbet?

Utilize o código promocional "Ganhe Até R\$ 600 em 1 pixbet saque rápido gratuito no mês de Março de 2024!" de várias modalidades ao registrar-se e fazer o primeiro depósito mínimo da Pixbet.

É 1 possível fazer aposta grátis na Pixbet?

Sim, é possível fazer aposta grátis na Pixbet através de aulas minhas apostas esportivas jogos 1 no placar exato. Basta cadastrar-se no site, adicionar dados bancários e colar "BRA\_247" como código promocional. Depois de ser 1 aprovado, você poderá fazer pixbet saque rápido gratuito aposta grátis.

### **pixbet saque rápido gratuito :casas de aposta com depósito mínimo de r 1**

Para colocar simplesmente, sacar significa que ovocê pode obter dinheiro de volta em { pixbet saque rápido gratuito pixbet saque rápido gratuito aposta a qualquer momento durante o evento que ele apostou. E-mail:O valor que você recebe de volta depende do ponto durante o evento quando ele seu dinheiro sai, e por causa disso. Você pode realmente obter menos no mais a quantia da inicialmente Depositou! Para baixo.

## **Apostas Rápidas e Fáceis com o App da Pixbet em pixbet saque rápido gratuito 2024**

Em 2024, a Pixbet lançou o seu aplicativo móvel, oferecendo aos seus usuários uma experiência mais rápida e fácil em pixbet saque rápido gratuito suas apostas desportivas.

### **Como Instalar o App da Pixbet**

- No seu smartphone, acesse o menu "apps" nas configurações, e clique em pixbet saque rápido gratuito "gerenciar app";
- Abra o seu navegador, e acesse o site da Pixbet; ({nn});
- Desça até o rodapé da página, e clique no botão "Disponível no Google Play";
- Instale o aplicativo no seu celular ou dispositivo móvel.

Se você possui um dispositivo iOS, o aplicativo não está disponível na App Store, mas você pode acessar o site móvel e fazer login em pixbet saque rápido gratuito pixbet saque rápido gratuito conta, fazendo a mesma experiência de apostas.

### **Como Apostar no App da Pixbet**

Para começar a apostar, você deve ter um cadastro na casa, e colocar um depósito mínimo de apenas R\$ 1. Ao acertar o palpite, ganhe o valor apostado multiplicado pela valor das odds. Quando tiver no mínimo R\$ 18, solicite o saque. A Pixbet promete aos usuários saques com processamento em pixbet saque rápido gratuito até 10 minutos, o que é um dos principais atrativos da plataforma.

### **Benefícios do App da Pixbet**

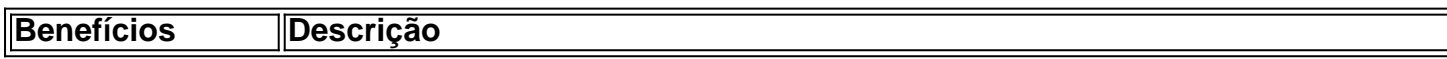

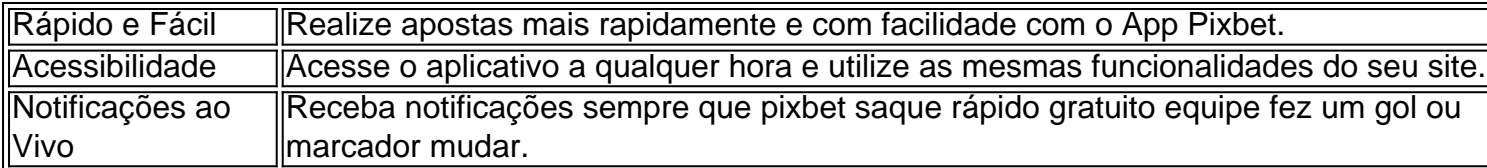

#### **Resumo**

O App da Pixbet oferece aos usuários um novo modo de experiências em pixbet saque rápido gratuito apostas desportivas, oferecendo alta velocidade ao realizar suas apostas, mais acessibilidade, notificações e ainda mais rápida processando.

### **Dúvidas Frequentes**

- "Como baixar o App da Pixbet em pixbet saque rápido gratuito 2024? O aplicativo está disponível em pixbet saque rápido gratuito grande parte dos dispositivos Android, através do Site Oficial e em pixbet saque rápido gratuito alguns dispositivos iOS está aplicativo é webs responsivo."
- **"Utilizar código promocional para realizar apostas na Pixbet 2024?** Sim! Após você se cadastrar é possível inserir o seu código promocional {nn} e arrecadar suas benefícios.".

## **pixbet saque rápido gratuito :sportsbet io denílson**

O atacante Endrick surpreendeu ao revelar uma conexão inesperada com o Real Madrid. Em entrevista ao jornal 'L'Équipe', o ex-palmeirense 4 afirmou quase ter se chamado Di Stéfano, um dos maiores ídolos da história do clube merengue, tendo conquistado cinco títulos 4 da Liga dos Campeões e oito do Campeonato Espanhol. Ele foi ainda eleito melhor jogador do mundo em pixbet saque rápido gratuito duas 4 oportunidades (1957 e 1959). Foram 11 anos no clube e quase 400 jogos, além de ter balançado as redes em 4 pixbet saque rápido gratuito mais de 300 oportunidades."Minha história com o Real começou antes de eu nascer. O meu pai queria que eu 4 me chamasse Di Stéfano, mas minha mãe recusou. Teria sido engraçado, não? É como se este casamento tivesse que acontecer. 4 Não vejo a hora de viver em pixbet saque rápido gratuito Madri", afirmou.O atacante falou ainda sobre suas características e diz querer fazer 4 história no clube. "Sempre vou lutar, mesmo que a bola pareça perdida. Se falhar um drible ou uma oportunidade não 4 importa, vou tentar novamente. Tenho qualidades técnicas, mas gosto de destacar a minha raiva, a minha força de vontade. O 4 dom que Deus me deu não é suficiente. Temos de trabalhar muito. Espero fazer história neste clube", completou.Endrick vai ter 4 uma dura concorrência pela posição de titular do setor ofensivo do Real Madrid, que já conta com os brasileiros Rodrygo 4 e Vinícius Júnior, além do inglês Jude Bellingham e do recém-contratado Kylian Mbappé."Com a chegada de Mbappé, parece uma equipe 4 de videogames. Além disso, Mbappé nunca sai da minha equipe do FIFA. É o melhor do jogo. Na verdade, é 4 assim. Quem não ficaria feliz em pixbet saque rápido gratuito tê-lo em pixbet saque rápido gratuito pixbet saque rápido gratuito equipe? Gosto da pixbet saque rápido gratuito velocidade, da pixbet saque rápido gratuito técnica, do 4 seu chute com a direita. É um excelente jogador, e espero que nos tornemos amigos", disse Endrick.O atacante esteve com 4 a seleção brasileira na Copa América e resolveu encurtar suas férias para antecipar pixbet saque rápido gratuito apresentação ao Real Madrid, visando a 4 pré-temporada do clube, que deve ser iniciada no fim de julho, nos Estados Unidos. Endrick, que completa 18 anos no 4 dia 21, deve estar entre os jogadores que farão os primeiros exames médicos de início de temporada nesta segunda-feira.

"Minha história 4 com o Real começou antes de eu nascer. O meu pai queria que eu me chamasse Di Stéfano, mas minha 4 mãe recusou. Teria sido engraçado, não? É como se este casamento tivesse que acontecer. Não vejo a hora de viver 4 em pixbet saque rápido gratuito

Madri", afirmou.O atacante falou ainda sobre suas características e diz querer fazer história no clube. "Sempre vou lutar, 4 mesmo que a bola pareça perdida. Se falhar um drible ou uma oportunidade não importa, vou tentar novamente. Tenho qualidades 4 técnicas, mas gosto de destacar a minha raiva, a minha força de vontade. O dom que Deus me deu não 4 é suficiente. Temos de trabalhar muito. Espero fazer história neste clube", completou.Endrick vai ter uma dura concorrência pela posição de 4 titular do setor ofensivo do Real Madrid, que já conta com os brasileiros Rodrygo e Vinícius Júnior, além do inglês 4 Jude Bellingham e do recém-contratado Kylian Mbappé."Com a chegada de Mbappé, parece uma equipe de videogames. Além disso, Mbappé nunca 4 sai da minha equipe do FIFA. É o melhor do jogo. Na verdade, é assim. Quem não ficaria feliz em 4 pixbet saque rápido gratuito tê-lo em pixbet saque rápido gratuito pixbet saque rápido gratuito equipe? Gosto da pixbet saque rápido gratuito velocidade, da pixbet saque rápido gratuito técnica, do seu chute com a direita. É 4 um excelente jogador, e espero que nos tornemos amigos", disse Endrick.O atacante esteve com a seleção brasileira na Copa América 4 e resolveu encurtar suas férias para antecipar pixbet saque rápido gratuito apresentação ao Real Madrid, visando a pré-temporada do clube, que deve ser 4 iniciada no fim de julho, nos Estados Unidos. Endrick, que completa 18 anos no dia 21, deve estar entre os 4 jogadores que farão os primeiros exames médicos de início de temporada nesta segunda-feira.

"Minha história com o Real começou antes de 4 eu nascer. O meu pai queria que eu me chamasse Di Stéfano, mas minha mãe recusou. Teria sido engraçado, não? 4 É como se este casamento tivesse que acontecer. Não vejo a hora de viver em pixbet saque rápido gratuito Madri", afirmou.O atacante falou 4 ainda sobre suas características e diz querer fazer história no clube. "Sempre vou lutar, mesmo que a bola pareça perdida. 4 Se falhar um drible ou uma oportunidade não importa, vou tentar novamente. Tenho qualidades técnicas, mas gosto de destacar a 4 minha raiva, a minha força de vontade. O dom que Deus me deu não é suficiente. Temos de trabalhar muito. 4 Espero fazer história neste clube", completou.Endrick vai ter uma dura concorrência pela posição de titular do setor ofensivo do Real 4 Madrid, que já conta com os brasileiros Rodrygo e Vinícius Júnior, além do inglês Jude Bellingham e do recém-contratado Kylian 4 Mbappé."Com a chegada de Mbappé, parece uma equipe de videogames. Além disso, Mbappé nunca sai da minha equipe do FIFA. 4 É o melhor do jogo. Na verdade, é assim. Quem não ficaria feliz em pixbet saque rápido gratuito tê-lo em pixbet saque rápido gratuito pixbet saque rápido gratuito equipe? 4 Gosto da pixbet saque rápido gratuito velocidade, da pixbet saque rápido gratuito técnica, do seu chute com a direita. É um excelente jogador, e espero que 4 nos tornemos amigos", disse Endrick.O atacante esteve com a seleção brasileira na Copa América e resolveu encurtar suas férias para 4 antecipar pixbet saque rápido gratuito apresentação ao Real Madrid, visando a pré-temporada do clube, que deve ser iniciada no fim de julho, nos 4 Estados Unidos. Endrick, que completa 18 anos no dia 21, deve estar entre os jogadores que farão os primeiros exames 4 médicos de início de temporada nesta segunda-feira.

O atacante falou ainda sobre suas características e diz querer fazer história no clube. 4 "Sempre vou lutar, mesmo que a bola pareça perdida. Se falhar um drible ou uma oportunidade não importa, vou tentar 4 novamente. Tenho qualidades técnicas, mas gosto de destacar a minha raiva, a minha força de vontade. O dom que Deus 4 me deu não é suficiente. Temos de trabalhar muito. Espero fazer história neste clube", completou.Endrick vai ter uma dura concorrência 4 pela posição de titular do setor ofensivo do Real Madrid, que já conta com os brasileiros Rodrygo e Vinícius Júnior, 4 além do inglês Jude Bellingham e do recém-contratado Kylian Mbappé."Com a chegada de Mbappé, parece uma equipe de videogames. Além 4 disso, Mbappé nunca sai da minha equipe do FIFA. É o melhor do jogo. Na verdade, é assim. Quem não 4 ficaria feliz em pixbet saque rápido gratuito tê-lo em pixbet saque rápido gratuito pixbet saque rápido gratuito equipe? Gosto da pixbet saque rápido gratuito velocidade, da pixbet saque rápido gratuito técnica, do seu chute com 4 a direita. É um excelente jogador, e espero que nos tornemos amigos", disse Endrick.O atacante esteve com a seleção brasileira 4 na Copa América e resolveu encurtar suas férias para antecipar pixbet saque rápido gratuito apresentação ao Real Madrid, visando a prétemporada do clube, 4 que deve ser iniciada no fim de julho, nos Estados Unidos. Endrick, que completa 18 anos no dia 21, deve 4 estar entre os jogadores que farão os primeiros exames

médicos de início de temporada nesta segunda-feira.

O atacante falou ainda sobre 4 suas características e diz querer fazer história no clube. "Sempre vou lutar, mesmo que a bola pareça perdida. Se falhar 4 um drible ou uma oportunidade não importa, vou tentar novamente. Tenho qualidades técnicas, mas gosto de destacar a minha raiva, 4 a minha força de vontade. O dom que Deus me deu não é suficiente. Temos de trabalhar muito. Espero fazer 4 história neste clube", completou.Endrick vai ter uma dura concorrência pela posição de titular do setor ofensivo do Real Madrid, que 4 já conta com os brasileiros Rodrygo e Vinícius Júnior, além do inglês Jude Bellingham e do recém-contratado Kylian Mbappé."Com a 4 chegada de Mbappé, parece uma equipe de videogames. Além disso, Mbappé nunca sai da minha equipe do FIFA. É o 4 melhor do jogo. Na verdade, é assim. Quem não ficaria feliz em pixbet saque rápido gratuito tê-lo em pixbet saque rápido gratuito pixbet saque rápido gratuito equipe? Gosto da 4 pixbet saque rápido gratuito velocidade, da pixbet saque rápido gratuito técnica, do seu chute com a direita. É um excelente jogador, e espero que nos tornemos 4 amigos", disse Endrick.O atacante esteve com a seleção brasileira na Copa América e resolveu encurtar suas férias para antecipar pixbet saque rápido gratuito 4 apresentação ao Real Madrid, visando a pré-temporada do clube, que deve ser iniciada no fim de julho, nos Estados Unidos. 4 Endrick, que completa 18 anos no dia 21, deve estar entre os jogadores que farão os primeiros exames médicos de 4 início de temporada nesta segunda-feira.

Endrick vai ter uma dura concorrência pela posição de titular do setor ofensivo do Real Madrid, 4 que já conta com os brasileiros Rodrygo e Vinícius Júnior, além do inglês Jude Bellingham e do recém-contratado Kylian Mbappé."Com 4 a chegada de Mbappé, parece uma equipe de videogames. Além disso, Mbappé nunca sai da minha equipe do FIFA. É 4 o melhor do jogo. Na verdade, é assim. Quem não ficaria feliz em pixbet saque rápido gratuito tê-lo em pixbet saque rápido gratuito pixbet saque rápido gratuito equipe? Gosto 4 da pixbet saque rápido gratuito velocidade, da pixbet saque rápido gratuito técnica, do seu chute com a direita. É um excelente jogador, e espero que nos 4 tornemos amigos", disse Endrick.O atacante esteve com a seleção brasileira na Copa América e resolveu encurtar suas férias para antecipar 4 pixbet saque rápido gratuito apresentação ao Real Madrid, visando a pré-temporada do clube, que deve ser iniciada no fim de julho, nos Estados 4 Unidos. Endrick, que completa 18 anos no dia 21, deve estar entre os jogadores que farão os primeiros exames médicos 4 de início de temporada nesta segundafeira.

Endrick vai ter uma dura concorrência pela posição de titular do setor ofensivo do Real 4 Madrid, que já conta com os brasileiros Rodrygo e Vinícius Júnior, além do inglês Jude Bellingham e do recém-contratado Kylian 4 Mbappé."Com a chegada de Mbappé, parece uma equipe de videogames. Além disso, Mbappé nunca sai da minha equipe do FIFA. 4 É o melhor do jogo. Na verdade, é assim. Quem não ficaria feliz em pixbet saque rápido gratuito tê-lo em pixbet saque rápido gratuito pixbet saque rápido gratuito equipe? 4 Gosto da pixbet saque rápido gratuito velocidade, da pixbet saque rápido gratuito técnica, do seu chute com a direita. É um excelente jogador, e espero que 4 nos tornemos amigos", disse Endrick.O atacante esteve com a seleção brasileira na Copa América e resolveu encurtar suas férias para 4 antecipar pixbet saque rápido gratuito apresentação ao Real Madrid, visando a pré-temporada do clube, que deve ser iniciada no fim de julho, nos 4 Estados Unidos. Endrick, que completa 18 anos no dia 21, deve estar entre os jogadores que farão os primeiros exames 4 médicos de início de temporada nesta segundafeira.

"Com a chegada de Mbappé, parece uma equipe de videogames. Além disso, Mbappé nunca 4 sai da minha equipe do FIFA. É o melhor do jogo. Na verdade, é assim. Quem não ficaria feliz em 4 pixbet saque rápido gratuito tê-lo em pixbet saque rápido gratuito pixbet saque rápido gratuito equipe? Gosto da pixbet saque rápido gratuito velocidade, da pixbet saque rápido gratuito técnica, do seu chute com a direita. É 4 um excelente jogador, e espero que nos tornemos amigos", disse Endrick.O atacante esteve com a seleção brasileira na Copa América 4 e resolveu encurtar suas férias para antecipar pixbet saque rápido gratuito apresentação ao Real Madrid, visando a prétemporada do clube, que deve ser 4 iniciada no fim de julho, nos Estados Unidos. Endrick, que completa 18 anos no dia 21, deve estar entre os 4 jogadores que farão os primeiros exames

médicos de início de temporada nesta segunda-feira.

"Com a chegada de Mbappé, parece uma equipe 4 de videogames. Além disso, Mbappé nunca sai da minha equipe do FIFA. É o melhor do jogo. Na verdade, é 4 assim. Quem não ficaria feliz em pixbet saque rápido gratuito tê-lo em pixbet saque rápido gratuito pixbet saque rápido gratuito equipe? Gosto da pixbet saque rápido gratuito velocidade, da pixbet saque rápido gratuito técnica, do 4 seu chute com a direita. É um excelente jogador, e espero que nos tornemos amigos", disse Endrick.O atacante esteve com 4 a seleção brasileira na Copa América e resolveu encurtar suas férias para antecipar pixbet saque rápido gratuito apresentação ao Real Madrid, visando a 4 prétemporada do clube, que deve ser iniciada no fim de julho, nos Estados Unidos. Endrick, que completa 18 anos no 4 dia 21, deve estar entre os jogadores que farão os primeiros exames médicos de início de temporada nesta segunda-feira.

O atacante 4 esteve com a seleção brasileira na Copa América e resolveu encurtar suas férias para antecipar pixbet saque rápido gratuito apresentação ao Real Madrid, 4 visando a prétemporada do clube, que deve ser iniciada no fim de julho, nos Estados Unidos. Endrick, que completa 18 4 anos no dia 21, deve estar entre os jogadores que farão os primeiros exames médicos de início de temporada nesta 4 segunda-feira.

O atacante esteve com a seleção brasileira na Copa América e resolveu encurtar suas férias para antecipar pixbet saque rápido gratuito apresentação ao 4 Real Madrid, visando a pré-temporada do clube, que deve ser iniciada no fim de julho, nos Estados Unidos. Endrick, que 4 completa 18 anos no dia 21, deve estar entre os jogadores que farão os primeiros exames médicos de início de 4 temporada nesta segunda-feira.

Andreza Matais

Clã Bolsonaro culpa esquerda por atentado

Jamil Chade

Gesto de Trump será usado como contraste a Biden

Ricardo Kotscho

Pensilvânia não 4 é Juiz de Fora: como fica eleição

Christian Dunker

O que está errado sobre os afetos em pixbet saque rápido gratuito 'Divertida Mente'

Pitty faz show 4 sentada em pixbet saque rápido gratuito volta aos palcos: 'Desistir nunca foi uma opção'

Tiro em pixbet saque rápido gratuito Trump acerta em pixbet saque rápido gratuito cheio campanha de 4 Biden

No país mais católico do mundo, Cristo Redentor foi presente de muçulmanos

Capitão do tetra, Dunga sofre arranhões, mas passa bem 4 e tem alta após capotar o carro Tota Magalhães fecha o Giro D'Itália na 76ª colocação

Situação física e queda de rendimento 4 de Mbappé preocupam Real Madrid

F1: Como Mercedes protegeu Antonelli da pressão da imprensa em pixbet saque rápido gratuito pixbet saque rápido gratuito estreia

Rodrigo Pessoa fica em 4 pixbet saque rápido gratuito 3º no GP de Valkenswaard de hipismo Kane confiante em pixbet saque rápido gratuito vitória da Inglaterra na final da Eurocopa contra a 4 Espanha: "Estamos muito animados"

Campeã de Wimbledon revela que largou Bia após proposta de tcheca

Endrick revela quase ter se chamado Di 4 Stéfano e garante: 'Espero fazer história no Real' Copa América nos EUA: aumento de público e campos reduzidos dão 'aperitivo' do 4 Mundial em pixbet saque rápido gratuito 2026

Ex-Corinthians, Cássio revela 'friozinho na barriga' em pixbet saque rápido gratuito pixbet saque rápido gratuito estreia pelo Cruzeiro

Seabra exalta esforço do elenco do 4 Cruzeiro em pixbet saque rápido gratuito vitória sobre **Bragantino** 

Jornal: CR7 e Lukaku lideram seleção de decepções da Euro

Subject: pixbet saque rápido gratuito Keywords: pixbet saque rápido gratuito Update: 2024/8/15 8:37:54